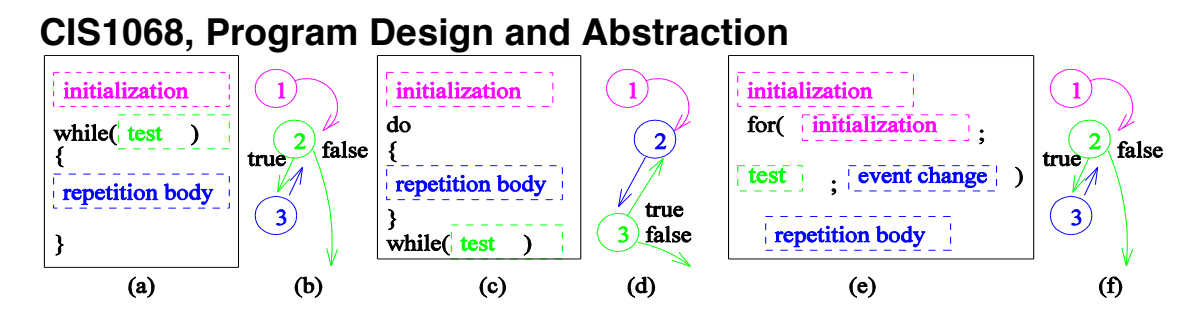

Rewrite the following counter-control program to do while loop and for loop, in order to print out the biggest number inputted via keyboard.

```
Scanner keyboard = new Scanner (System.in);
   int max = -1;
    int n;
   int c = 0;
   while (c<10) {
       n = keyboard.nextInt();
      if (n > max) {
         max = n; }
      c++; } 
    System.out.print(max);
Do while loop:
   Scanner keyboard = new Scanner (System.in);
    int max, n, c;
   ?
    do
    {
  ?
   \} ? ( ? );
    System.out.print(max);
For loop:
Scanner keyboard = new Scanner (System.in);
    int max, n, c;
  ?
    for (? )
    {
  ?
    };
    System.out.print(max);
```
Rewrite the following event control program to while loop and for loop.

```
Scanner keyboard = new Scanner (System.in);
   int total = 0;int c = 1;
    int n = keyboard.nextInt();
   while(c < 2*n)
    {
   c = c^* 2;total = total + c;
    System.out.print(" "+c);
    }
    System.out.println(total);
While loop:
   Scanner keyboard = new Scanner(System.in);
    int total, c, n;
   ?
    do
    {
   ?
    } while(?);
    System.out.print(total);
For loop:
  Scanner keyboard = new Scanner (System.in);
    int total, c, n;
   ?
    for (? )
    {
   ?
    }; 
    System.out.print(total);
```
Provide the value printed on the screenshot:

```
public class For1 {
  public static void main(String [] args) {
    for(int i = 1; i < 10; i*=i) {
      System.out.println("i = " + i);
     }
   }
}
public class For2 {
   public static void main(String [] args) {
    int i;
    for(i = 1; i < 5; i++)System.out.println("i = " + i);
   }
}
public class For3 {
   public static void main(String [] args) {
     int i;
    for(i = 1; i < 5; i++);
      System.out.println("i = " + i);
   }
}
public class For4 {
  public static void main(String [] args) {
   for(int i = 1; i < 5; i++);
      System.out.println("i = " + i);
   }
}
public class For5 {
  public static void main(String [] args) {
    for(int i = 1; i < 0; i++) {
      System.out.println("i = " + i);
     }
   }
}
public class Do_while1 {
  public static void main(String [] args) {
    int i = 1;
    do{
      System.out.println("i = " + i);
      i++;} while (i < 0);
   }
}
```